## Online Recruiting: New Requisition Fact Sheet

Section Breakdown

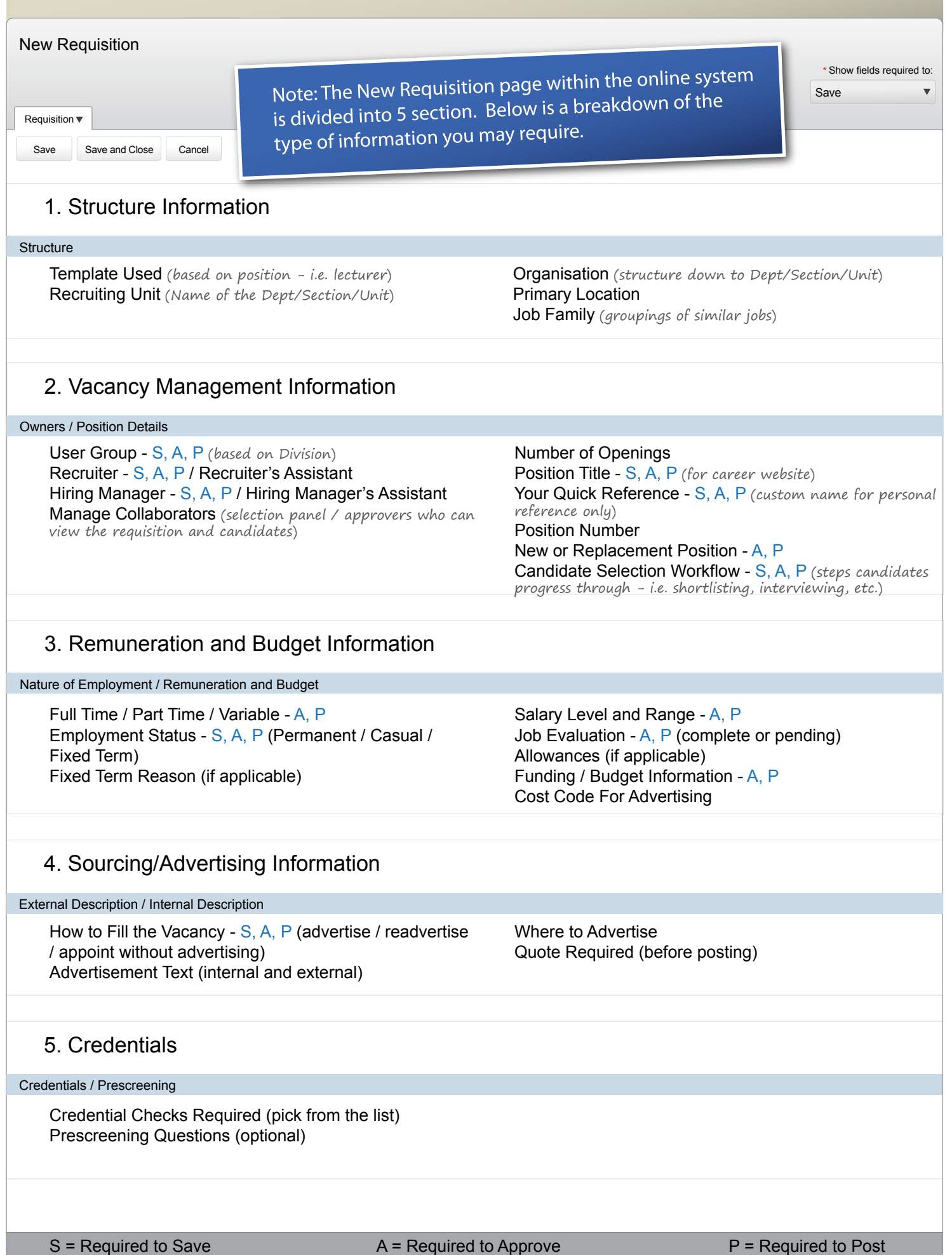